# **Creating a Risk Matrix**

### **Overview**

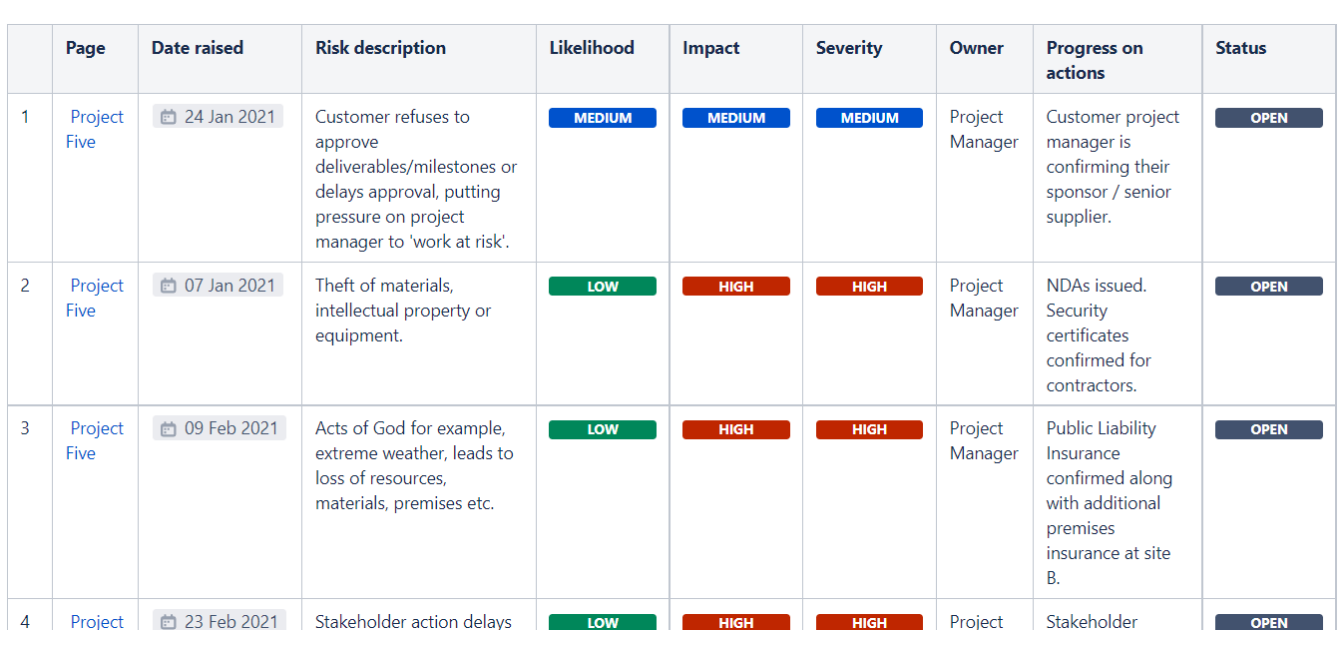

 **The Source Table:**

 **The Result:**

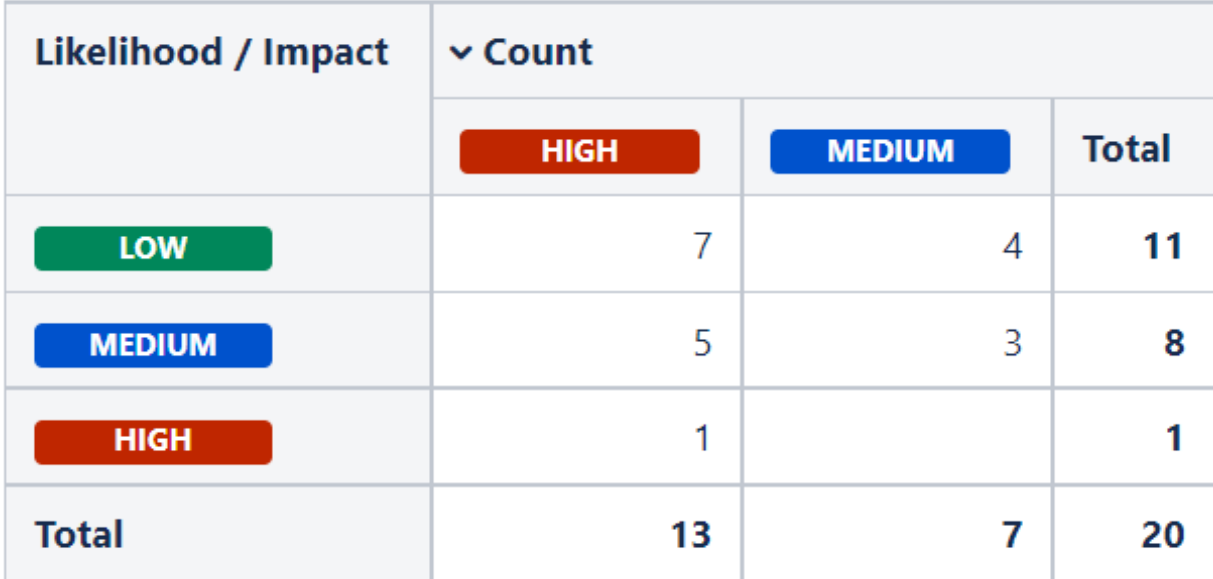

#### **Macro combination:**

- 1. Wrap the source table manually or a macro generated with the **[Pivot Table](https://docs.stiltsoft.com/display/TFACDRAFTS/How+to+use+Pivot+Table+macro)** macro.
- 2. Configure Pivot Table.

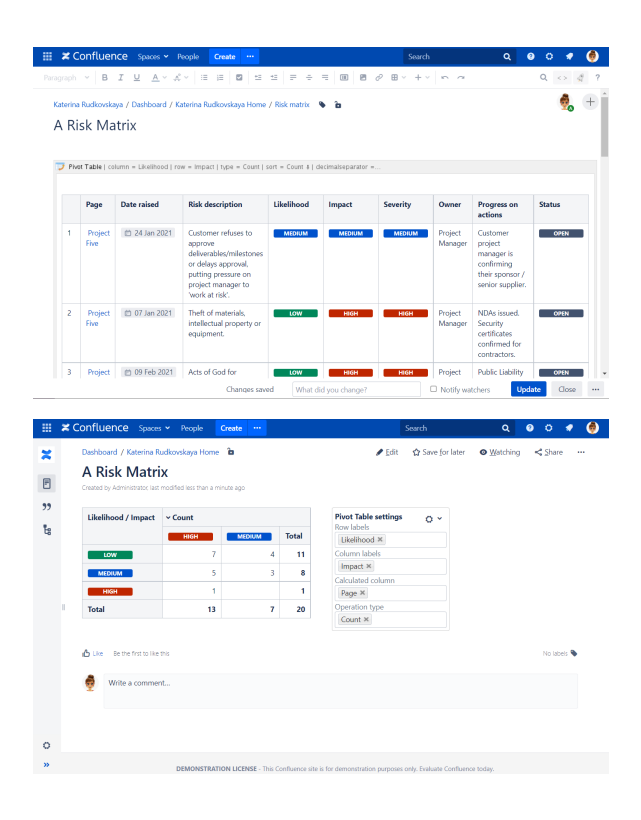

## **Macro configuration:**

**Pivot Table:**

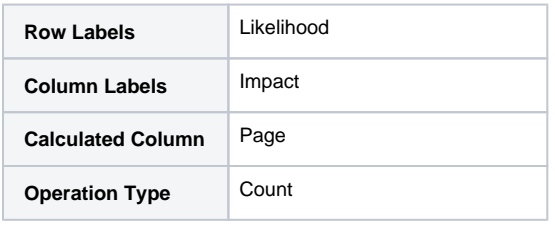

#### **Additional parameters:**

• [Hide totals](https://docs.stiltsoft.com/pages/viewpage.action?pageId=42239653#Managingpivottableoptions-Hidetotals) of the pivot table.